# Various punctuation marks for non-code text

## **Overview**

Various punctuation marks can be used for non-code text to make the document more reader friendly:

#### Examples 1. Various quotation marks

- Andreas asked me: "Have you read the ʻEU Expansion' article?"
- Andreas fragte mich: "Hast du den Artikel , EU-Erweiterung' gelesen?"
- Andreas fragte mich: »Hast du den Artikel ›EU-Erweiterung‹ gelesen?«
- « Voulez-vous un sandwich, Henri ? »
- (― From Wikipedia article "Quotation mark ")

#### **Examples 2. Various ellipses**

#### NOTE:

Midline horizontal ellipsis and horizontal ellipsis are definable, but may change automatically depending on the character set around the ellipsis, fonts or operating system language.

- ... Jack and Jill (horizontal ellipsis is used)
- ... Jack and Jill (midline horizontal ellipsis is used)
- … 잭과 질 (horizontal ellipsis is used)
- … 잭과 질 (midline horizontal ellipsis is used)

#### Examples 3. Apostrophe

Jack's and Jill's children

#### Examples 4. Various brackets

- This is «The SuperCollider Book».
- This is ⟨The SuperCollider Book⟩.
- This is 《The SuperCollider Book》.
- This is 〈The SuperCollider Book〉.
- This is 「The SuperCollider Book」.
- This is 『The SuperCollider Book』.

#### Examples 5. Various brackets with predefined font size

- akousmatikós (Ιάκουσματικος)
- reduced listening (l'écoute réduite)
- Pierre Schaeffer 'Études de bruits' (1948).
- SuperCollider (a cross-platform environment for audio synthesis and algorithmic composition used by musicians, artists and researchers working with sound) can be installed and run on Linux, macOS and Windows, as well as microcomputers such as Raspberry Pi and BeagleBone Black.

# Various quotation marks

## Quotation marks

• SINGLE QUOTATION

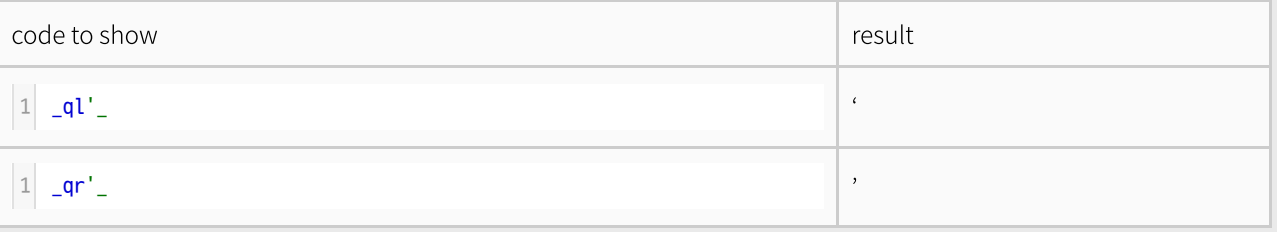

• DOUBLE QUOTATION

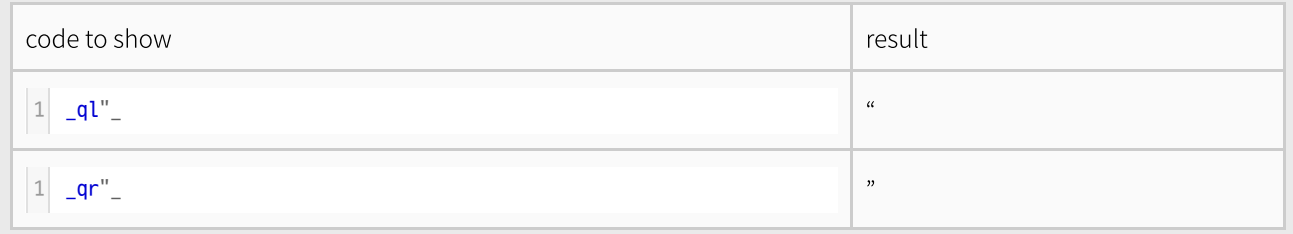

• LOW-9 QUOTATION MARK

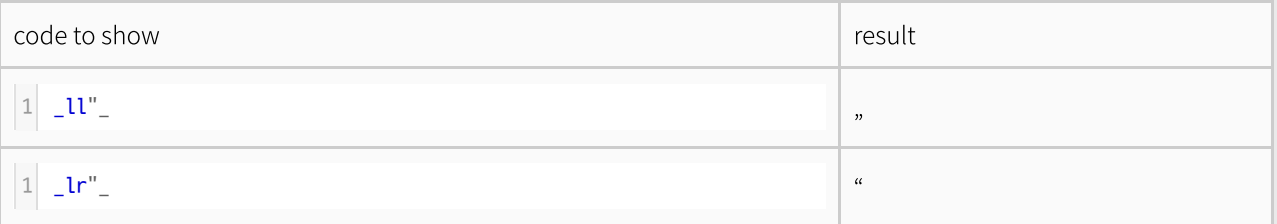

### DOUBLE LOW-9 QUOTATION MARK

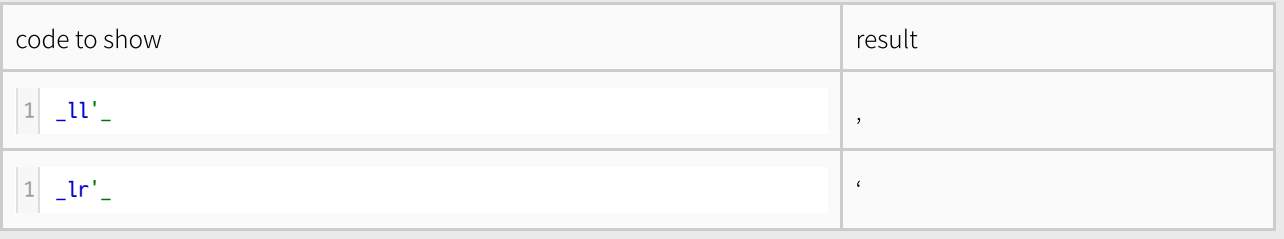

• POINTING ANGLE

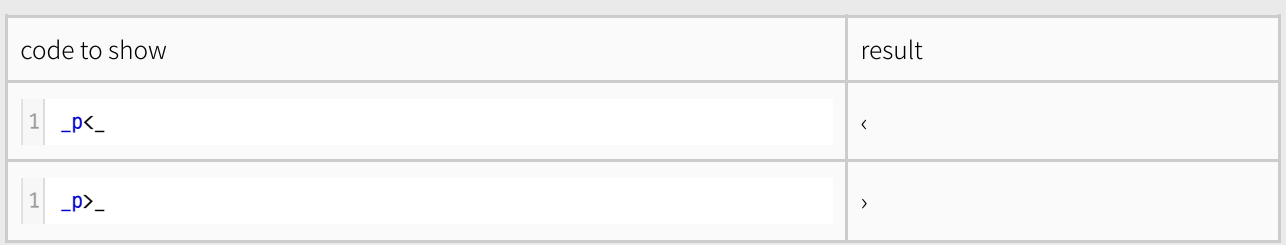

### POINTING DOUBLE ANGLE

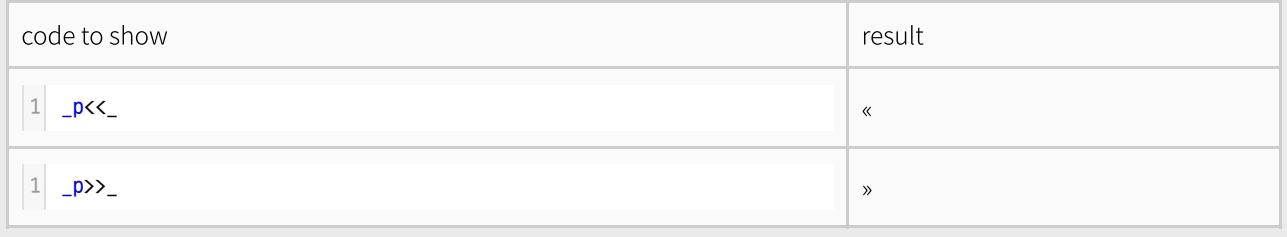

## • MATHEMATICAL ANGLE BRACKET

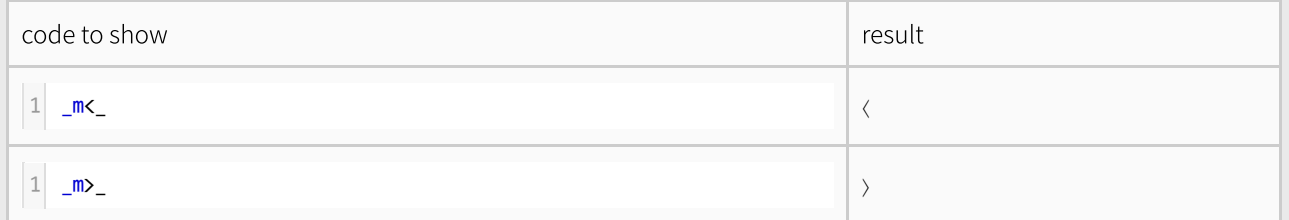

#### MATHEMATICAL DOUBLE ANGLE BRACKET

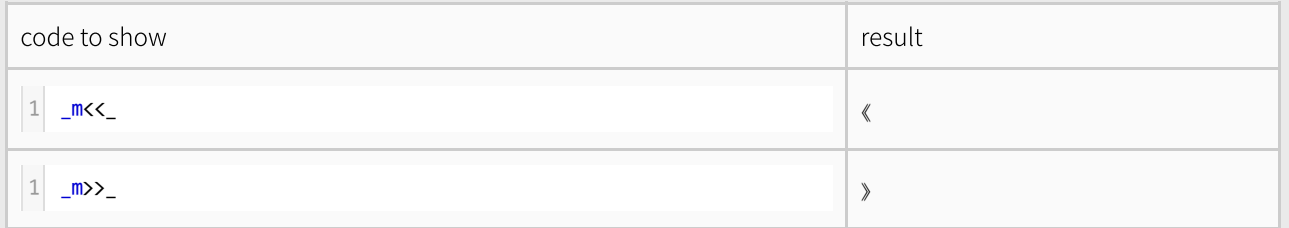

#### ANGLE BRACKET

If these symbols are problematic with some font due to spacing, use mathematical double angle.

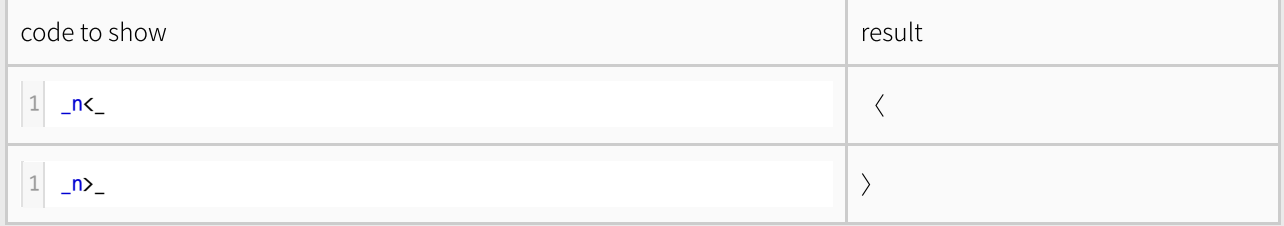

### DOUBLE ANGLE BRACKET

If these symbols are problematic with some font due to spacing, use mathematical angle.

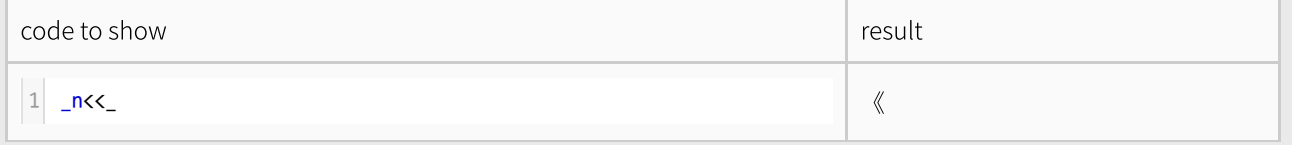

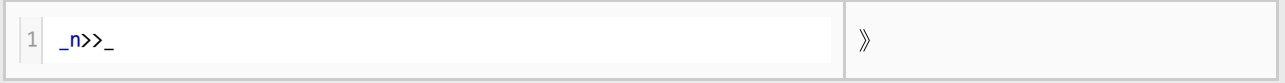

### **• CORNER BRACKET**

These symbols can be problematic with some font due to spacing.

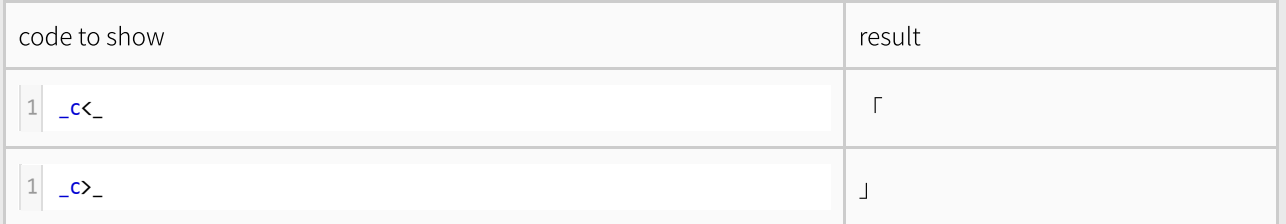

### WHITE CORNER BRACKET

These symbols can be problematic with some font due to spacing.

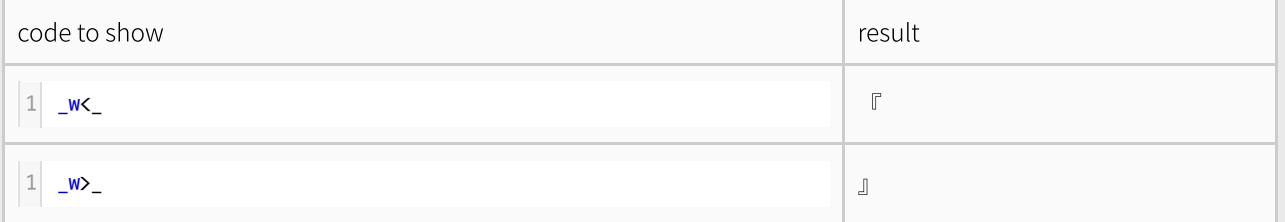

## Quotation dash

QUOTATIOM DASH (dashHORIZONTAL BAR)

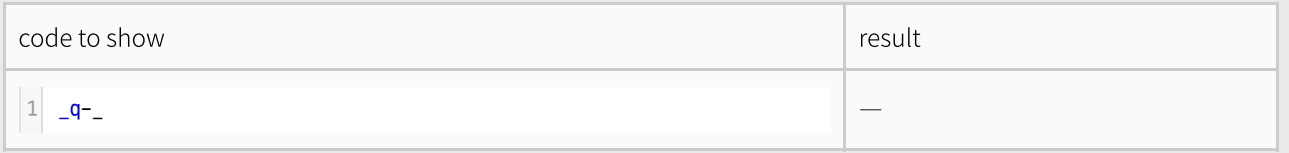

# Ellipsis

Midline horizontal ellipsis and horizontal ellipsis are definable, but may change automatically depending on the character set around the ellipsis, fonts or operating system language.

 $\bullet$  MIDLINE HORIZONTAL ELLIPSIS

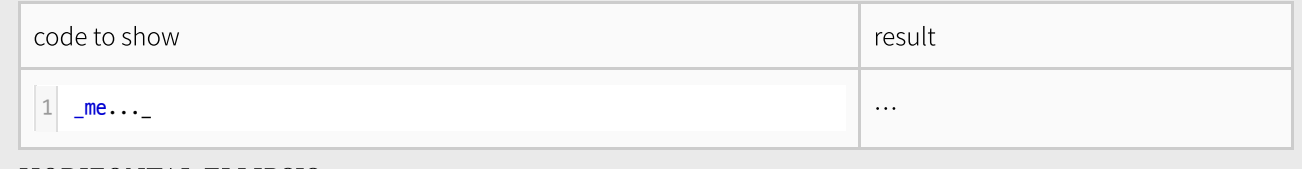

HORIZONTAL ELLIPSIS

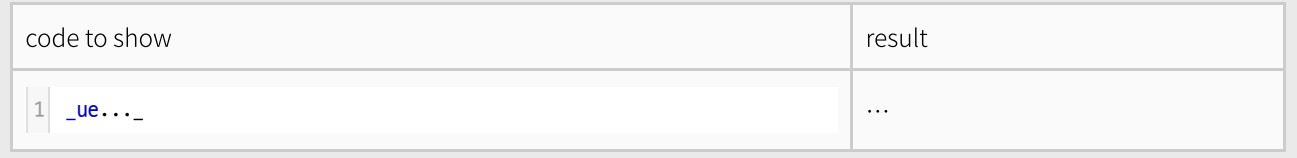

# Apostrophe

### $\bullet$  MODIFIER LETTER APOSTROPHE

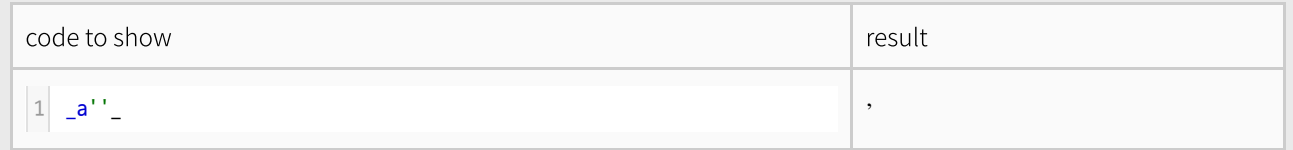

# Various brackets with predefined font size

The following brackets make themselves and the text within smaller and are useful when the text is written in non-Roman alphabets:

 $\bullet$  0: MEDIUM FLATTENED LEFT PARENTHESIS ORNAMENT.

0.85em. It can be used for year for example.

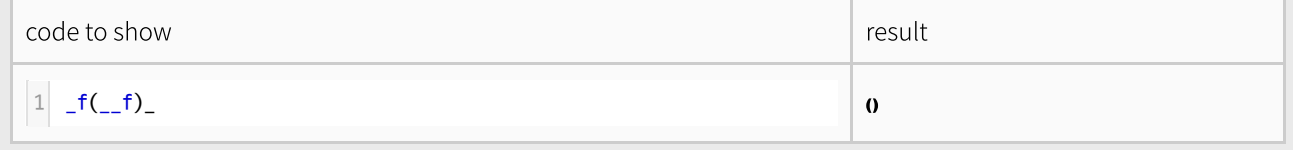

## (): MEDIUM LEFT PARENTHESIS ORNAMENT

0.85em. It can be used for explanatory text for example.

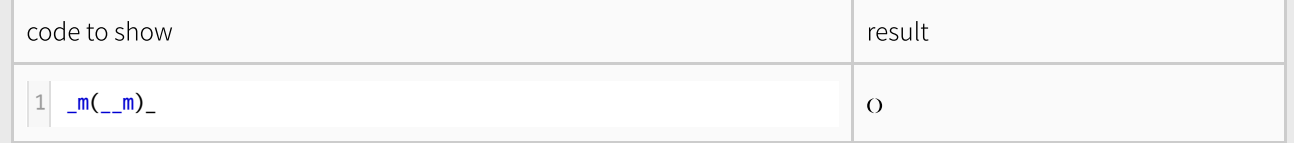

## $\bullet$  0: LIGHT TORTOISE SHELL BRACKET ORNAMENT

0.71em. It can be used for the origin of the word.

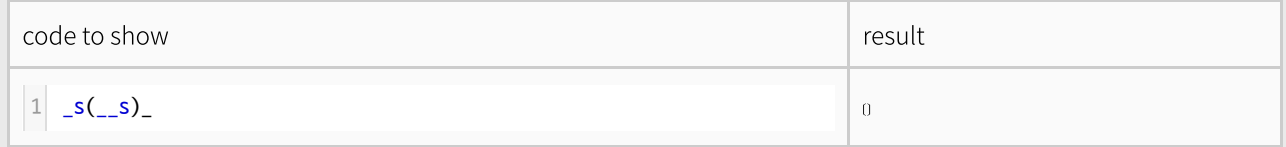